## POSIX I/O

The fun stuff!

## POSIX

Posix is a family of standards specified by the IEEE. These standards maintains compatibility across variants of Unix-like operating systems by defining APIs and standards for basic I/O (file, terminal, and network) and for threading.

1) What does POSIX stand for?

#### **Portable Operating System Interface**

- 1) Why might a POSIX standard be beneficial? From an application perspective? Versus using the C stdio library?
  - More explicit control since read and write functions are system calls and you can directly access system resources.
  - POSIX calls are unbuffered so you can implement your own buffer strategy on top of read()/write().
  - There is no standard higher level API for network and other I/O devices

## **Review from Lecture**

## ssize\_t read(int fd, void \*buf, size\_t count)

| An error occurred | result = -1<br>errno = error |
|-------------------|------------------------------|
| Already at EOF    | result = 0                   |
| Partial Read      | result < count               |
| Success!          | result == count              |

## New Scenario - Messy Roommate

- The Linux kernel is now your roommate
- There are N pieces of trash in the room
- There is a single trash can, char bin[N]
   (For some reason, the trash goes in a particular order)
- You can tell your roommate to pick it up, but he/she is unreliable

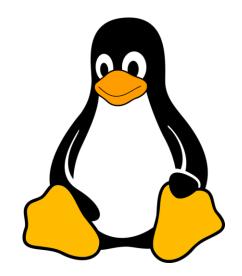

## New Scenario - Messy Roommate

### NumTrash pickup(roomNum, trashCan, Amount)

| " <i>I tried to start cleaning, but something came up</i> "<br>(got hungry, had a midterm, room was locked, etc.) | NumTrash == -1<br>errno == excuse |
|----------------------------------------------------------------------------------------------------|-----------------------------------|
| "You told me to pick up trash, but the room was already clean"                                                    | NumTrash == 0                     |
| "I picked up some of it, but then I got distracted by my favorite show on Netflix"                                | NumTrash < Amount                 |
| "I did it! I picked up all the trash!"                                                                            | NumTrash == Amount                |

#### NumTrash pickup(roomNum, trashCan, Amount)

## How do we get the room clean?

- Use a loop. What's the (high level) goal?
  - Pick up all N pieces of trash
- What if the roommate returns -1 with an excuse?
  - If it's a valid excuse, stop telling them to pick up trash
  - If it's not, start over at the top of the loop
- What if the room is already clean?
  - Stop telling the roommate to pick up trash
- What if the roommate only picked up some of it?
  - Record how much they picked up, and tell them to pick up the rest
- What if the roommate picked up everything you asked?
  - Our goal has been reached!

NumTrash == -1, errno == excuse
NumTrash == 0
NumTrash < Amount
NumTrash == Amount</pre>

That's it!

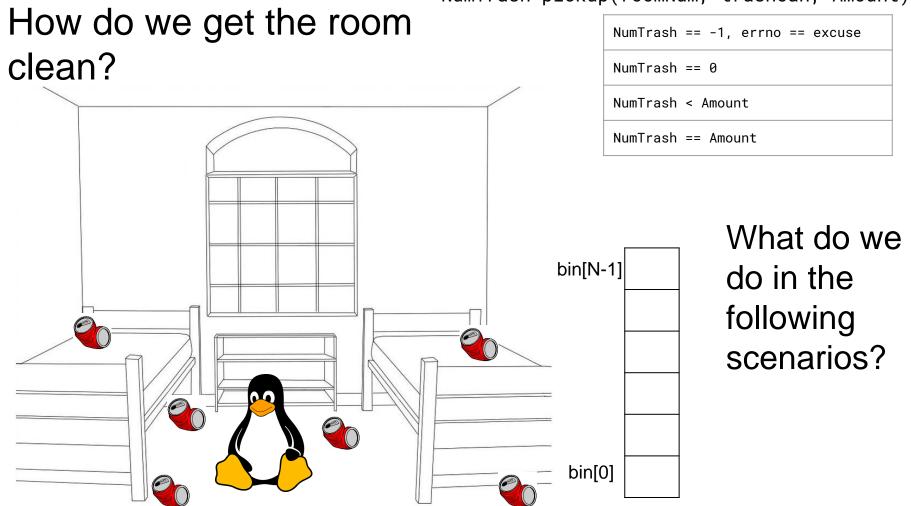

#### NumTrash pickup(roomNum, trashCan, Amount)

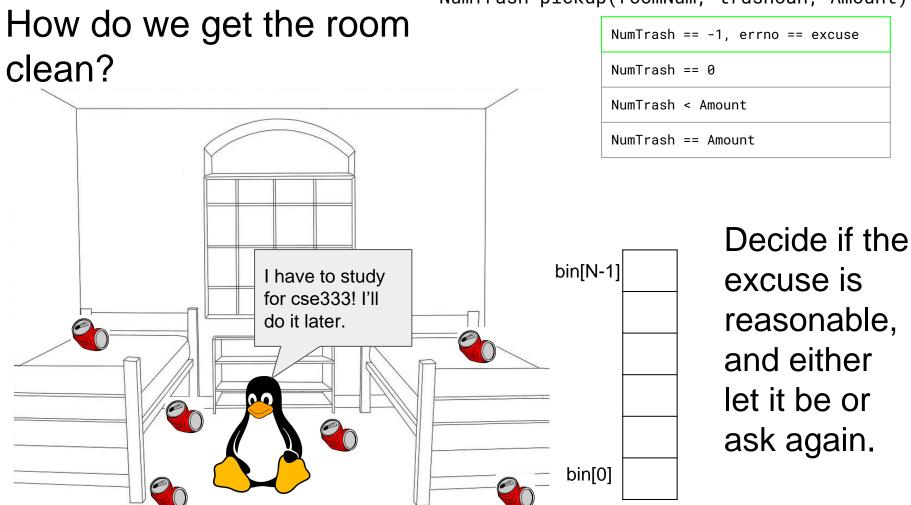

#### NumTrash pickup(roomNum, trashCan, Amount)

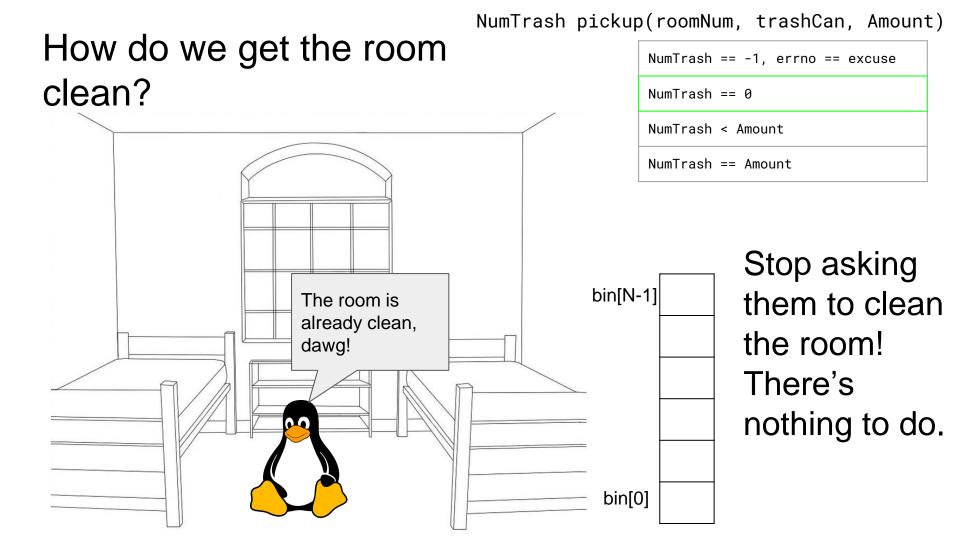

#### NumTrash pickup(roomNum, trashCan, Amount) How do we get the room NumTrash == -1. errno == excuse clean? NumTrash == 0NumTrash < AmountNumTrash == Amount Ask them I picked up 3 bin[N-1] whole pieces of again to pick trash! What more up the rest do you want from me? of it. bin[0]

# How do we get the room clean?

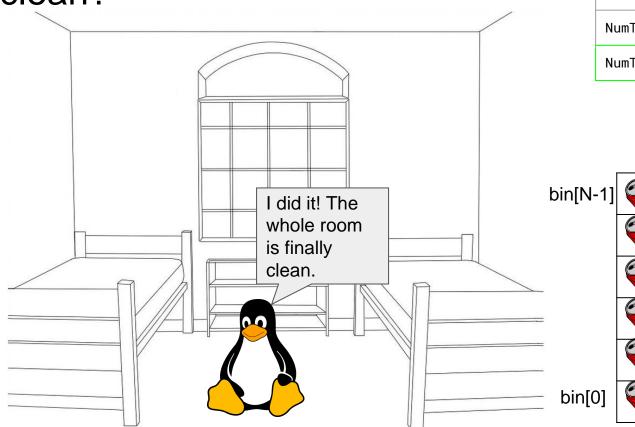

NumTrash pickup(roomNum, trashCan, Amount)

| NumTrash == -1, errno == excuse |
|---------------------------------|
| NumTrash == 0                   |
| NumTrash < Amount               |
| NumTrash == Amount              |

They did what you asked, so stop asking them to pick up trash.

## Worksheet Exercise 3

- Write the string buf to the file 333.txt.
- Do not use the bytes\_left method from lecture.

## Worksheet Exercise 7

• Write a C program that is analogous to ls.